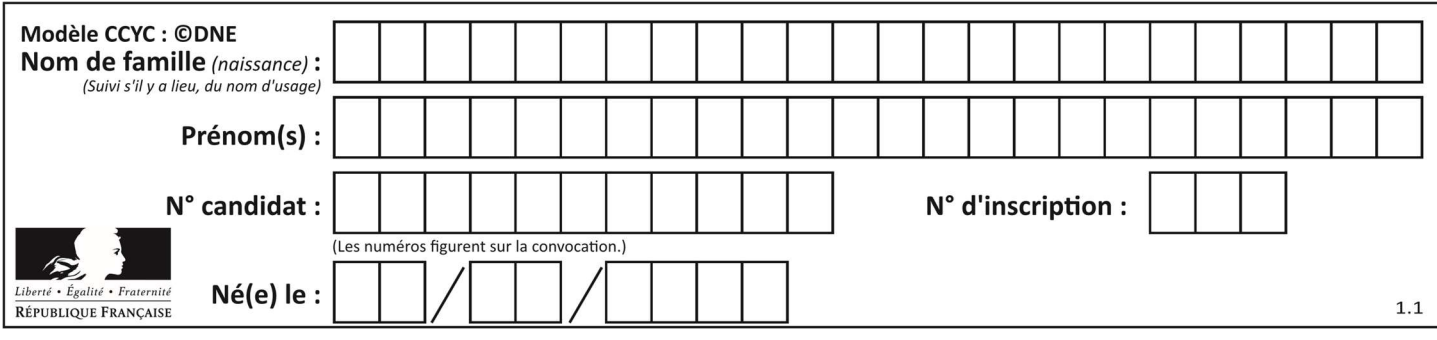

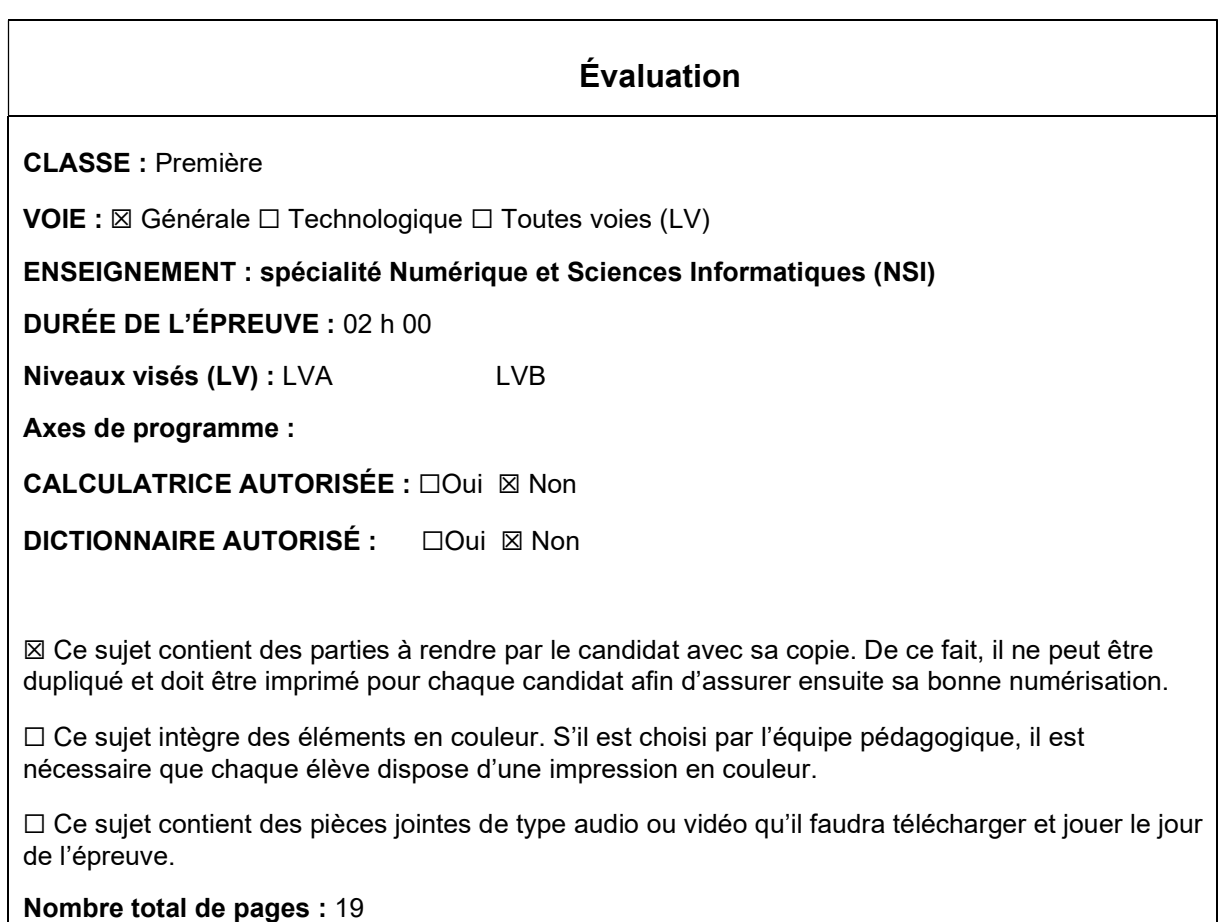

L'épreuve consiste en 42 questions, rangées en 7 thèmes.

Le candidat gagne 1 point pour la réponse correcte et obtient un résultat nul pour une réponse fausse, une absence de réponse ou une réponse multiple.

Le résultat obtenu est transformé en note sur 20 selon la formule : nombre de points obtenus x 20/42.

### Le candidat indique ses réponses aux questions en pages 3 et 4. Seules les pages 1 à 4 sont rendues par le candidat à la fin de l'épreuve, pour être numérisées.

Les questions figurent sur les pages suivantes.

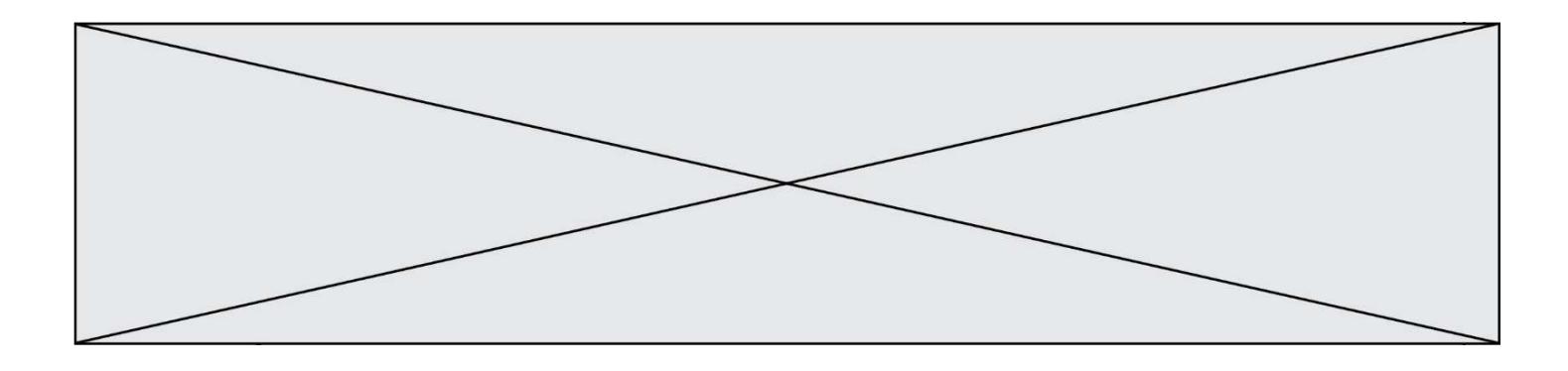

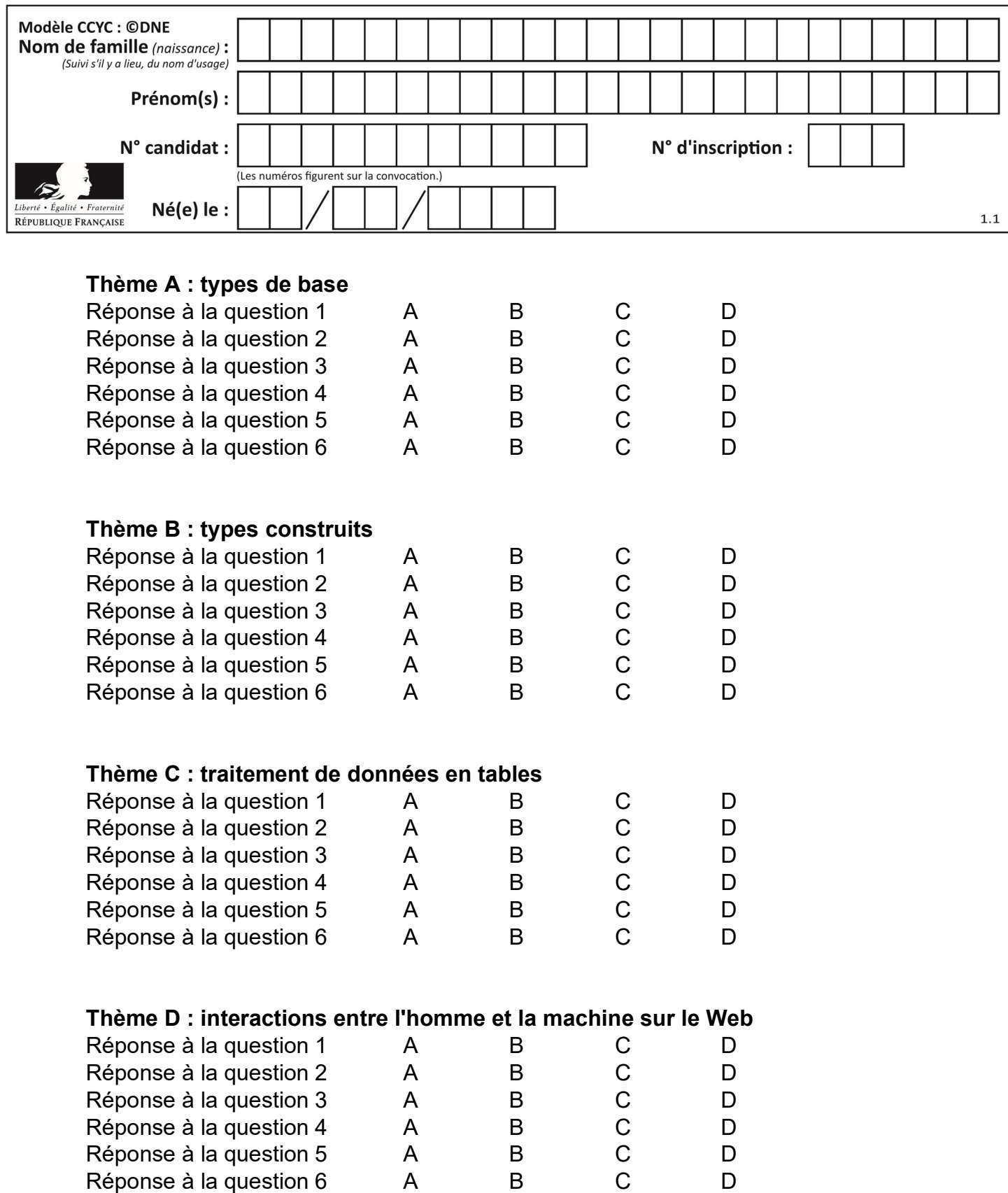

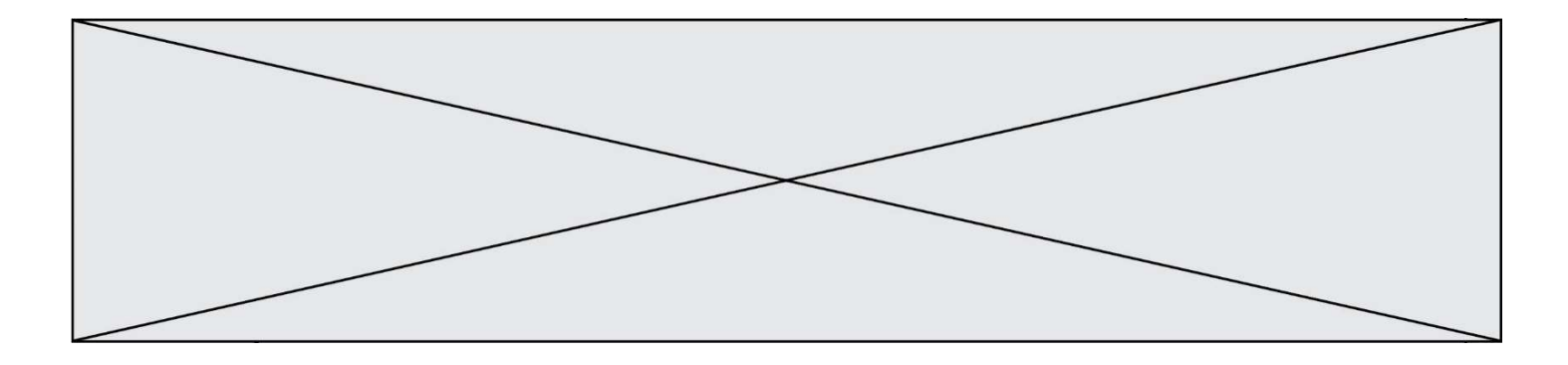

# Thème E : architectures matérielles et systèmes d'exploitation

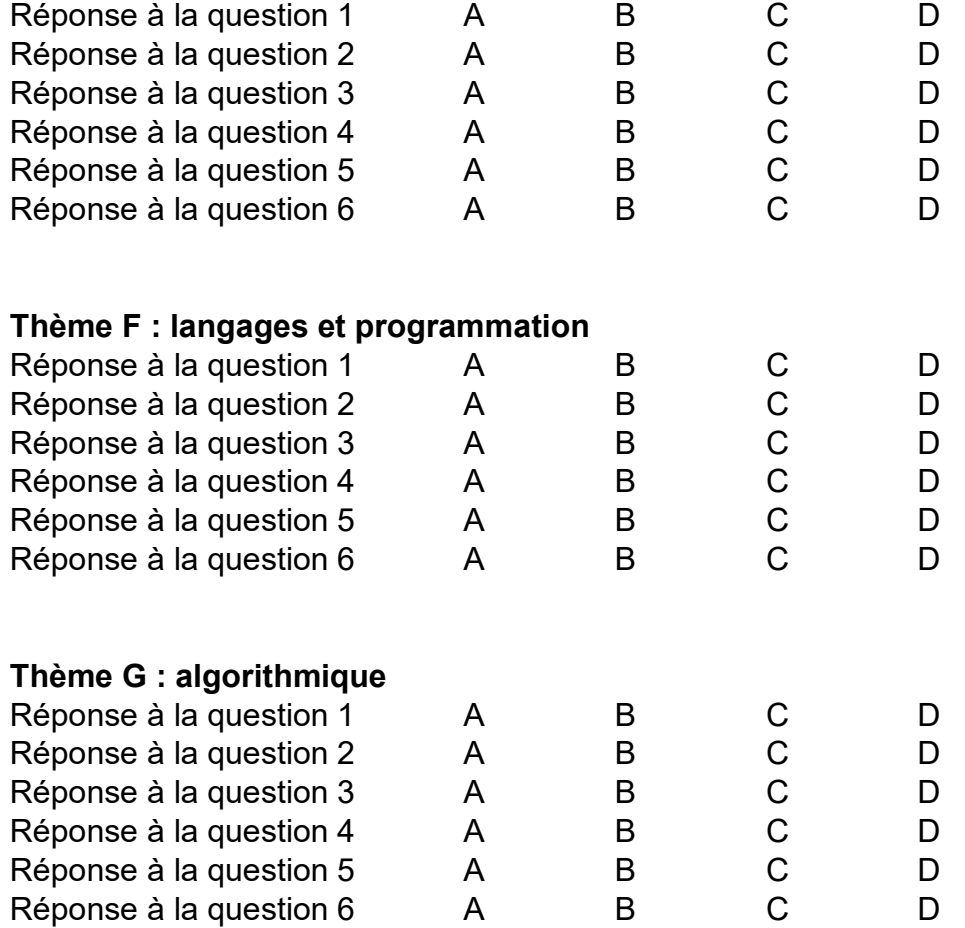

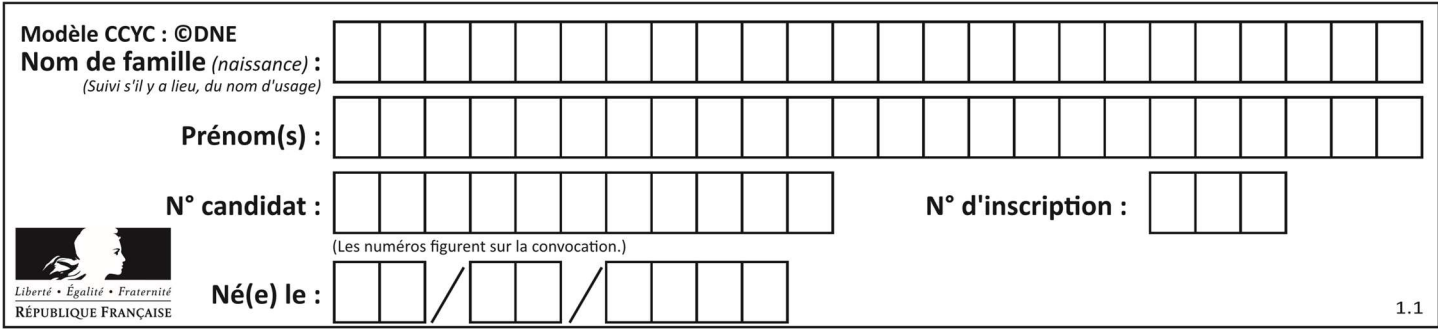

## Thème A : types de base

### Question A 1

Le résultat de l'addition en binaire 101001 + 101 est égal au nombre binaire :

Réponses

- A 101102
- B 010101
- C 101110
- D 110000

### Question A 2

Quelle est la représentation binaire en complément à deux sur huit bits du nombre –3 ?

### Réponses

- A 1000 0011
- B 1111 1100
- C 1111 1101
- D 1 0000 0011

### Question A 3

Quelle est l'écriture en base 2, sur 8 bits et en complément à 2 du nombre (−113)<sub>10</sub> ?

### Réponses

- A 0111 0001
- B 1000 1110
- C 1000 1111
- D 1011 0011

### Question A 4

On considère les nombres dont l'écriture en base 16 (en hexadécimal) sont de la forme suivante : un 1 suivi de 0 en nombre quelconque, comme 1, 10, 100, 1000 etc.

Tous ces nombres sont exactement :

### Réponses

- A les puissances de 2
- B les puissances de 8
- C les puissances de 10
- D les puissances de 16

### Question A 5

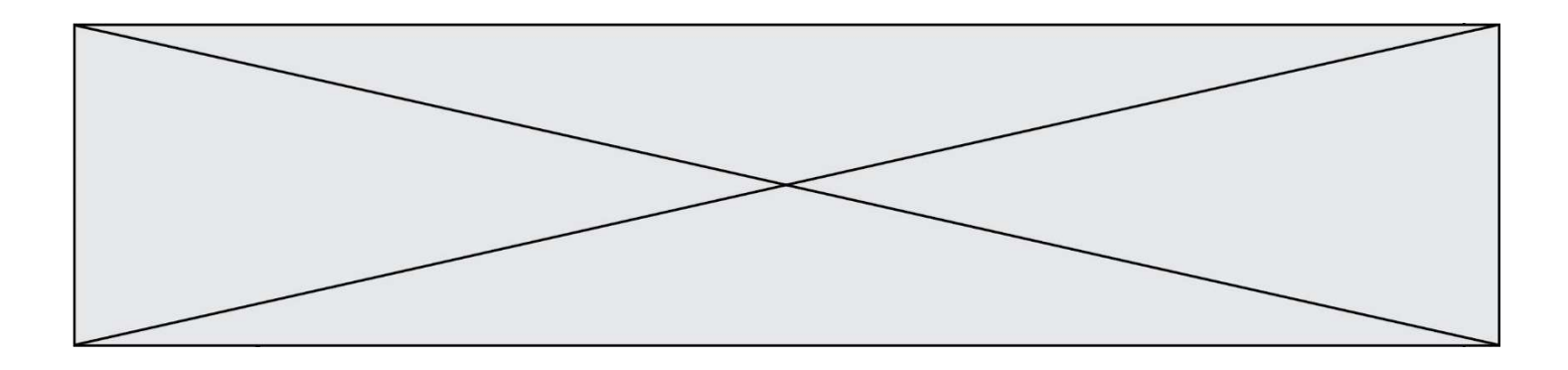

En ajoutant trois chiffres 0 à droite de l'écriture binaire d'un entier N strictement positif, on obtient l'écriture binaire de :

### Réponses

- A  $6 \times N$ <br>B  $8 \times N$
- $8 \times N$
- C  $1000 \times N$
- D aucune des réponses précédentes

### Question A 6

Combien de bits sont nécessaires pour représenter le nombre 15 en binaire ?

- A 2
- B 3
- C 4
- D 5

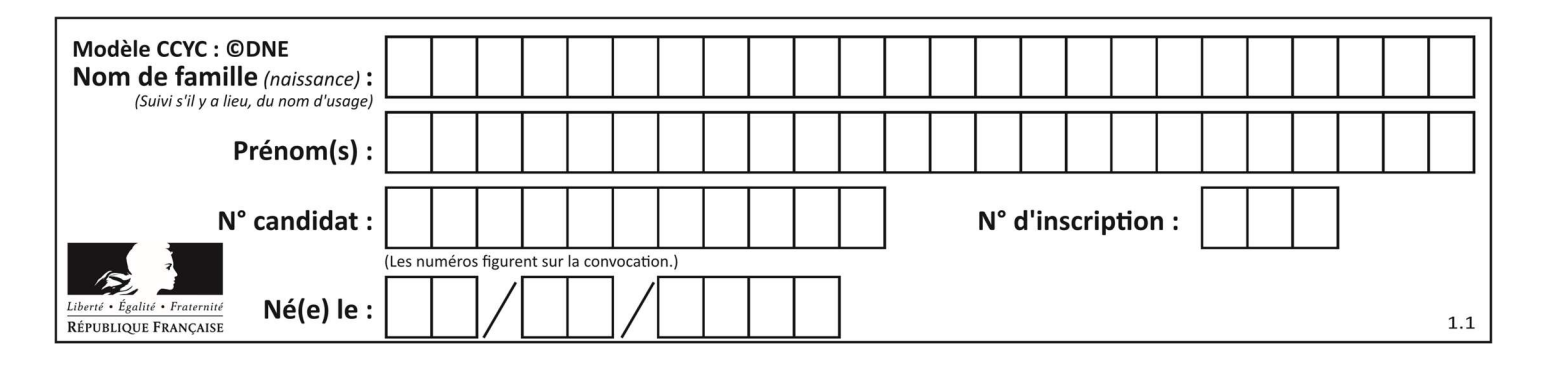

## Thème B : types construits

#### Question B 1

On veut affecter à t la valeur [[0,1,2], [3,4,5], [6,7,8], [9,10,11], [12,13,14]]. Pour cela on utilise le code suivant. Par quoi doit-on remplacer les pointillés …… ?

 $n = 5$  $p = 3$  $t = [$   $[$  ...... for j in range(p) ] for i in range(n) ]

#### Réponses

A  $i * j + j$  $B$   $p * i + j$  $C$   $p * j + i$ D  $i*(j+1)$ 

#### Question B 2

On définit :  $t = [2, 8, 9, 2]$ Quelle est la valeur de l'expression [ x\*x for x in t ]?

#### Réponses

A une erreur B [[2, 8, 9, 2], [2, 8, 9, 2]] C [2, 8, 8, 9, 9, 9, 2, 2, 2, 2] D [4, 64, 81, 4]

#### Question B 3

On dispose d'une table patients de personnes décrits par 4 colonnes « Nom », « Prénom », « Age », « Numéro de sécurité sociale » et d'une table affections contenant « Nom », « Prénom », « Numéro de sécurité sociale », « Maladie », « Date d'entrée à l'hôpital ».

On souhaite fusionner ces deux tables pour faciliter la gestion des patients et leur distribution entre les services pédiatriques, gérontologiques et autres. Quelle donnée doit-on utiliser pour unifier ces tables :

#### Réponses

- A Le nom du patient
- B Le prénom du patient
- C Le numéro de sécurité sociale du patient
- D La maladie du patient

### Question B 4

On définit :  $T = [7*n$  for n in range(10)]. Quelle est la valeur de l'expression T[7] ?

#### Réponses

- A 42
- B 49
- C 56
- D 70

Question B 5

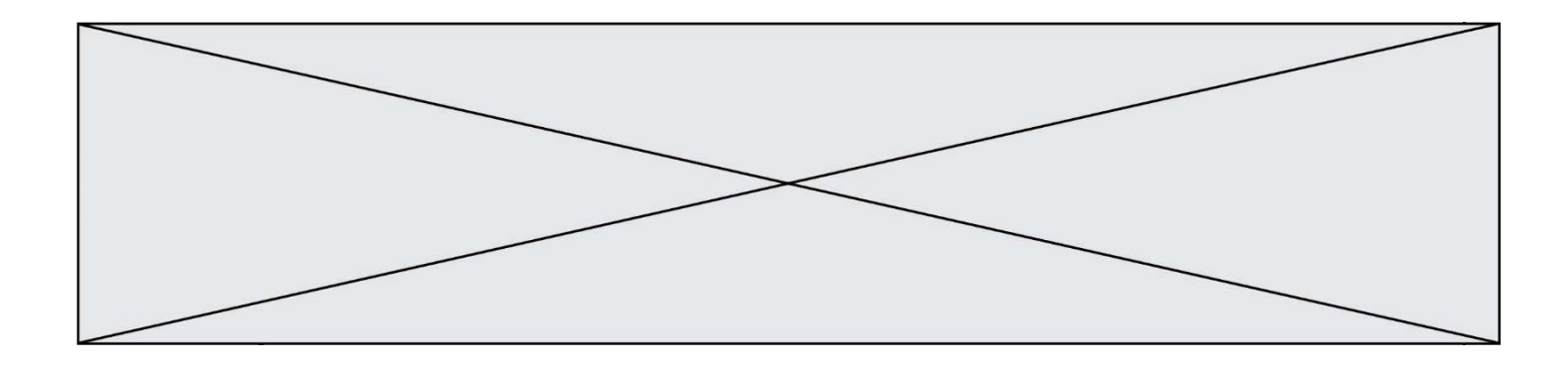

On considère le script suivant :

 $t = [2, 8, 9, 2]$  $t[2] = t[2] + 5$ 

Quelle est la valeur de t à la fin de son exécution ?

### Réponses

A [2, 13, 9, 2] B [2, 8, 14, 2] C [7, 13, 14, 7] D [7, 13, 9, 2]

Question B 6 Après avoir défini :

d = { 'tigre': 'félin', 'tortue': 'reptile', 'renard': 'canidé' }

laquelle des quatre expressions suivantes est correcte ?

```
A d['tortue']
B d['reptile']
C d['tortue': 'reptile']
D d[1]
```
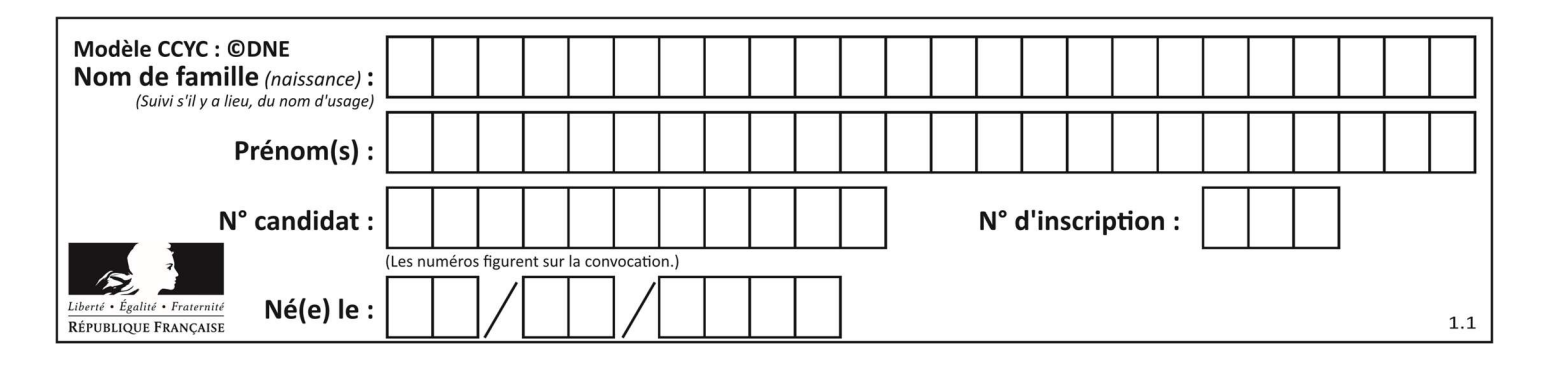

## Thème C : traitement de données en tables

### Question C 1

On a défini :

mendeleiev =  $[$ ['H','.','.','.','.','.','.','.','He'], ['Li','Be','B','C','N','O','Fl','Ne'], ['Na','Mg','Al','Si','P','S','Cl','Ar']]

Une erreur s'est glissée dans le tableau, car le symbole du Fluor est F et non Fl. Quelle instruction permet de rectifier ce tableau ?

#### Réponses

- A mendeleiev.append('F')
- B mendeleiev $[1][6] = 'F'$
- C mendeleiev $[6]$ [1] = 'F'
- D mendeleiev[-1][-1] =  $'F'$

#### Question C 2

On souhaite construire une table de 4 lignes de 3 éléments que l'on va remplir de 0. Quelle syntaxe Python utilisera-t-on ?

#### Réponses

A  $[ [ 0 ] * 3$  for i in range  $(4) ]$ B for i in range  $(4)$  [ 0 ]  $*$  3 C  $[0] \times 3$  for i in range  $(4)$ D [ for i in range  $(4)$  [ 0 ]  $*$  3 ]

### Question C 3

Quelle est la valeur de la variable table à la fin de l'exécution du script suivant :

table = [[1, 2, 3], [1, 2, 3], [1, 2, 3], [1, 2, 3]]  $table [1][2] = 5$ 

#### Réponses

```
A [[1, 5, 3], [1, 2, 3], [1, 2, 3], [1, 2, 3]] 
B [[1, 2, 3], [5, 2, 3], [1, 2, 3], [1, 2, 3]]
C [[1, 2, 3], [1, 2, 5], [1, 2, 3], [1, 2, 3]] 
D [[1, 2, 3], [1, 2, 3], [1, 2, 3], [1, 5, 3]]
```
### Question C 4

On considère l'extraction suivante d'une base de données des départements français. Cette extraction a ensuite été sauvegardée dans un fichier texte.

```
"1","01","Ain","AIN","ain","A500" 
"2","02","Aisne","AISNE","aisne","A250" 
"3","03","Allier","ALLIER","allier","A460" 
"4","04","Alpes-de-Haute-Provence","ALPES-DE-HAUTE-PROVENCE","alpes-de-haute-
provence","A412316152" 
"5","05","Hautes-Alpes","HAUTES-ALPES","hautes-alpes","H32412"
```
Quel est le format de ce fichier ?

#### Réponses

A YML

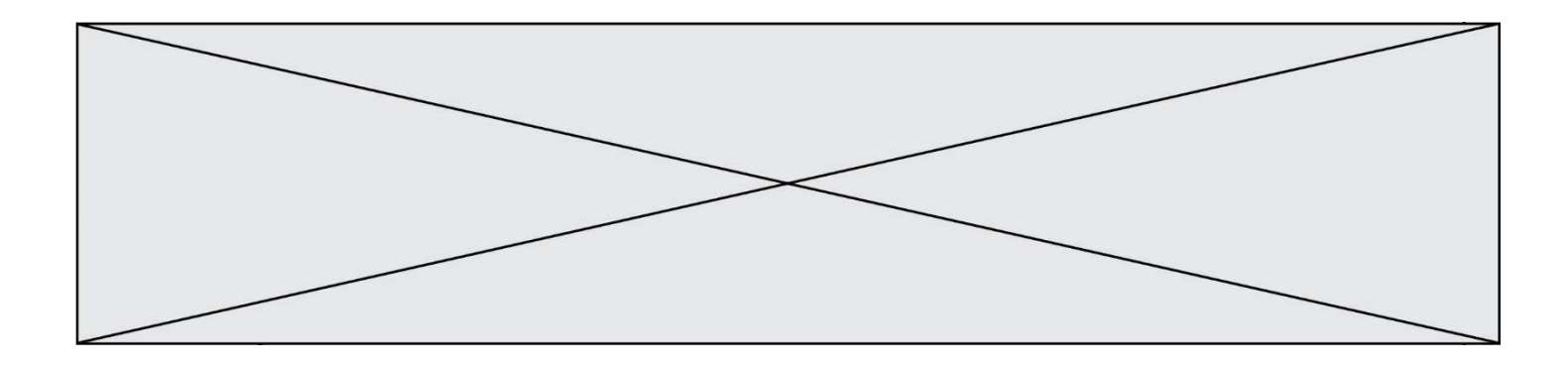

- B XML
- C CSV
- D JSON

### Question C 5

Qu'est-ce que le format de fichier CSV ?

### Réponses

- A un format de fichier mis au point par Microsoft pour Excel
- B un format de fichier pour décrire une base de données
- C un format de fichier où les données sont séparées par un caractère tel qu'une virgule
- D un format de fichier décrivant une page Web

### Question C 6

On définit la fonction suivante qui prend en argument un tableau non vide d'entiers.

```
def f(T): 
     s = 0 for k in T: 
         if k == 8:
             s = s + 1if s > 1:
          return True 
     else: 
          return False
```
Dans quel cas cette fonction renvoie-t-elle la valeur True ?

- A dans le cas où 8 est présent au moins une fois dans le tableau T
- B dans le cas où 8 est présent au moins deux fois dans le tableau T
- C dans le cas où 8 est présent exactement une fois dans le tableau T
- D dans le cas où 8 est présent exactement deux fois dans le tableau T

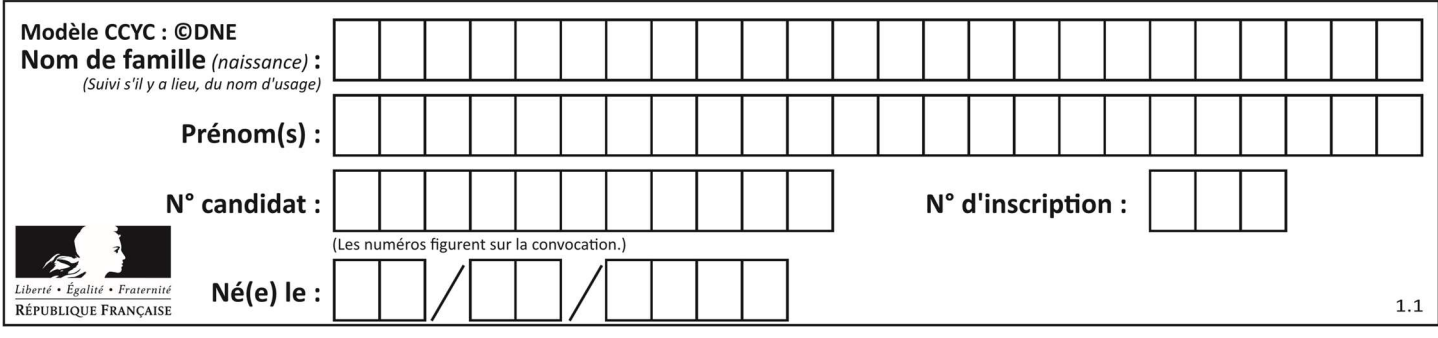

## Thème D : interactions entre l'homme et la machine sur le Web

### Question D 1

Quel est le protocole utilisé pour accéder à la page dont l'URL est ci-dessous ? https://www.domaine.gouv.fr/qcm.php?nom=Martin

- Réponses
- A HTTPS
- B HTTP
- C WWW
- D FTP

### Question D 2

Quelle est la machine qui exécute un programme JavaScript inclus dans une page HTML ?

### Réponses

- A le serveur WEB qui contient la page HTML
- B la machine de l'utilisateur qui consulte la page HTML
- C un serveur du réseau
- D un routeur du réseau

### Question D 3

On considère le formulaire ci-dessous :

Quel est votre langage préféré ?

### Python □ Java □ Php □

Quelle balise parmi les quatre suivantes a été utilisée pour les cases à cocher ?

### Réponses

- A <input type="radio">
- B <input type="circle">
- C <input type="checkbox">
- D <input type="square">

### Question D 4

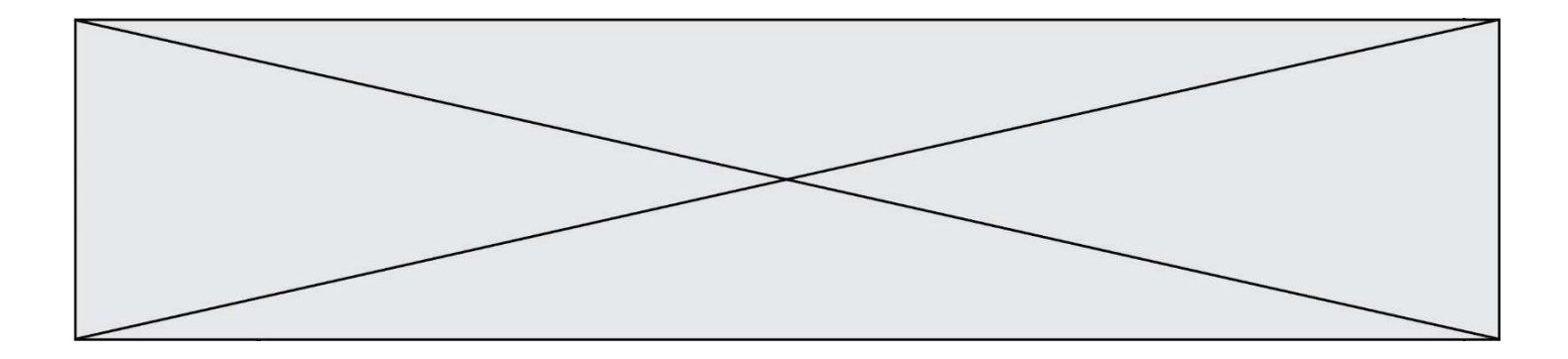

Voici un formulaire contenu dans une page HTML :

```
<form action="traitement.php" method="get"> 
    <div> 
       <label for="nom">Classe:</label> 
       <input type="text" id="nom" name="leNom"> 
   \langlediv\rangle<div> <label for="effectif">Effectif:</label> 
       <input type="number" id="effectif" name="n"> 
    </div> 
    <div> 
       <button type="submit">Go!</button> 
    </div> 
</form>
```
Un utilisateur remplit le formulaire comme suit :

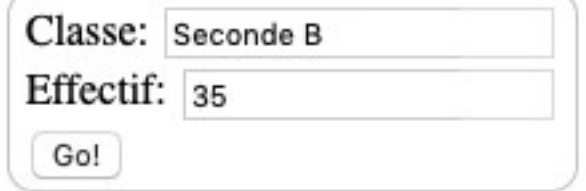

Quelle est l'adresse de la page obtenue lorsque l'utilisateur clique sur le bouton Go! ? Réponses

- A traitement.php?leNom=Seconde B&n=35
- B traitement.php?leNom=Seconde+B&n=35
- C traitement.php?nom=Seconde+B&effectif=35
- D traitement.php

### Question D 5

Quelle est la balise HTML utilisée pour indiquer un titre de niveau d'importance maximal ? Réponses

- A la balise <h0>
- B la balise <h1>
- C la balise <head>
- D la balise <header>

#### Question D 6

Une page Web contient un formulaire dont le code HTML est le suivant :

```
<form action="/action_page.php" method="post"> 
 First name : <input type="text" name = "fname"><br> 
Last name : <input type="text" name = "lname"><br>
    <input type="submit" value="Submit"> 
</form>
```
Que peut-on dire des informations transmises dans ce formulaire ?

- A elles seront enregistrées dans l'historique du navigateur
- B elles seront enregistrées dans le cache du navigateur

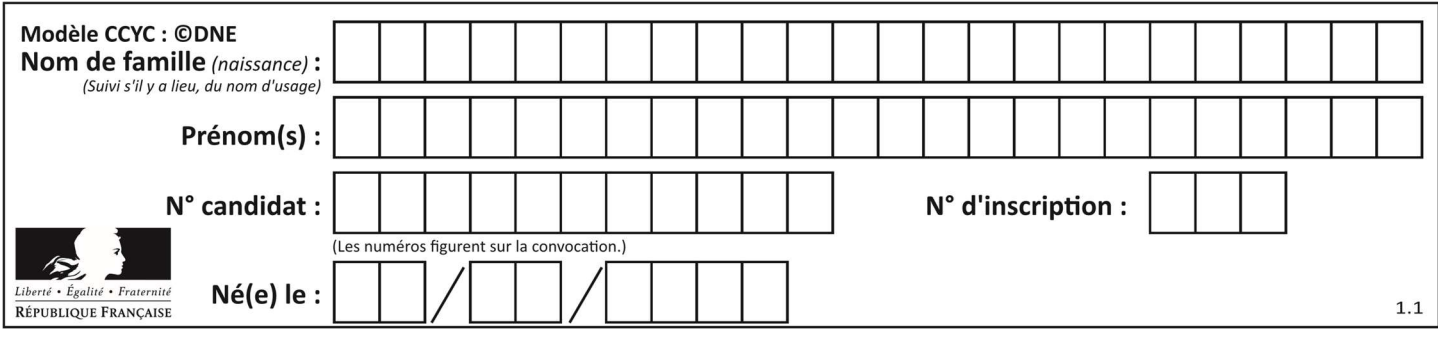

C elles ne devront pas dépasser une limite en nombre de caractères transmis

D elles ne seront pas visibles dans la barre du navigateur

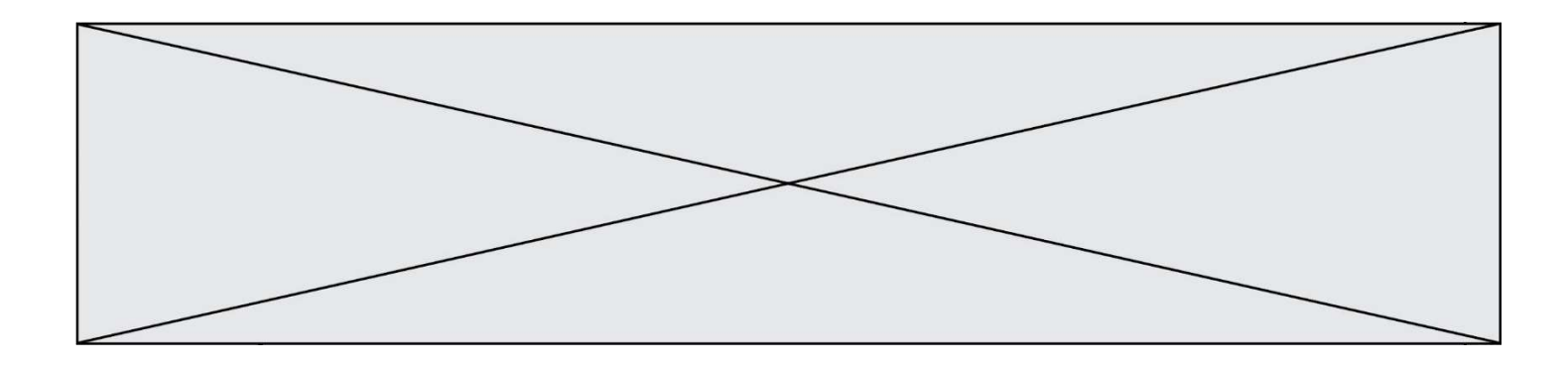

## Thème E : architectures matérielles et systèmes d'exploitation

### Question E 1

Une et une seule de ces affirmations est fausse. Laquelle ?

### Réponses

- A Un système d'exploitation libre est la plupart du temps gratuit
- B Je peux contribuer à un système d'exploitation libre
- C Il est interdit d'étudier un système d'exploitation propriétaire
- D Un système d'exploitation propriétaire est plus sécurisé

### Question E 2

Dans un shell sous Linux, Alice utilise la commande pwd.

Cette commande :

### Réponses

- A liste les fichiers du répertoire courant
- B liste les répertoires du répertoire courant
- C affiche le chemin du répertoire courant
- D affiche les permissions relatives au répertoire courant

### Question E 3

Comment s'appelle l'ensemble des règles qui régissent les échanges sur Internet ?

### Réponses

- A les couches
- B le wifi
- C les protocoles
- D les commutateurs

### Question E 4

À partir du dossier ~/Doc/QCM, quelle commande permet de rejoindre le dossier ~/Hack/Reponses ? Réponses

- A cd Hack/Reponses
- B cd /Hack/Reponses
- C cd /~/Hack/Reponses
- D cd ../../Hack/Reponses

### Question E 5

Sur un ordinateur, où est stocké de manière permanente le système d'exploitation ?

### Réponses

- A dans la mémoire RAM
- B sur le bus de donnée
- C sur le disque dur ou le disque SSD
- D dans le Cloud

### Question E 6

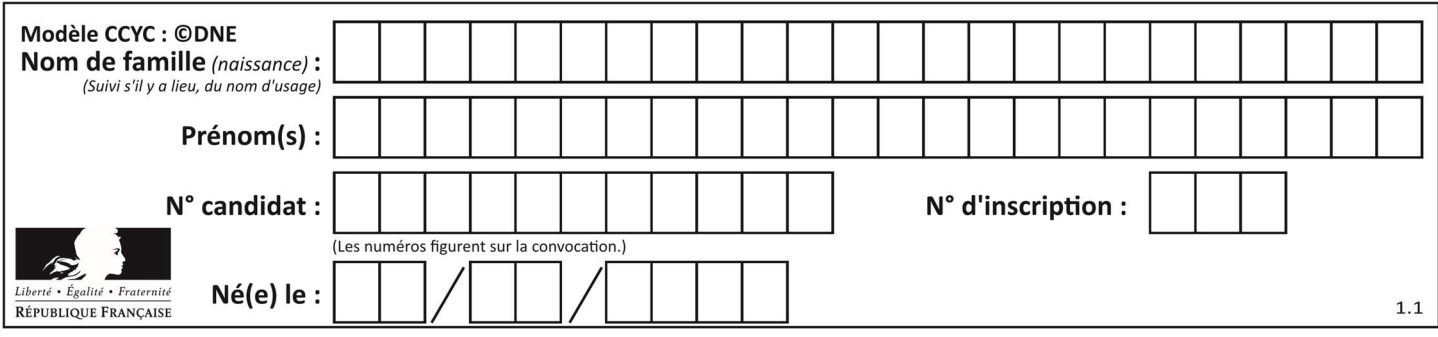

Un ordinateur possède les caractéristiques matérielles suivantes :

- mémoire DDR SDRAM : 8 Go
- antémémoire (mémoire cache) : 1 Mo
- disque dur SSD : 1 To

Parmi les classements ci-dessous lequel est celui de l'accès mémoire le plus rapide au moins rapide ? Réponses

- A Antémémoire puis SDRAM puis SSD
- B SSD puis Antémémoire puis SDRAM
- C SSD puis SDRAM puis Antémémoire
- D SDRAM puis SSD puis Antémémoire

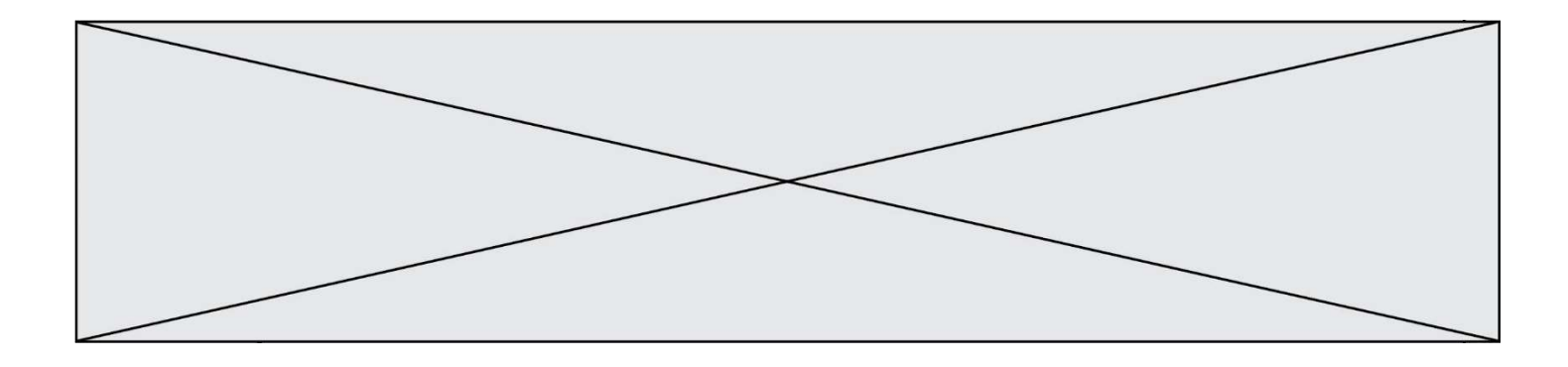

## Thème F : langages et programmation

### Question F 1

La documentation de la fonction floor de la bibliothèque math est :

```
floor(x) 
   Return the floor of x as an Integral. This is the largest integer \leq x.
Que vaut floor(-2.2) ? 
Réponses 
A - 2B - 3C on obtient une erreur, car –2.2 n'est pas un entier
D 2.2
```
### Question F 2

On définit la fonction :

```
def fib(n): 
  t = [0] * nt[1] = 1 for i in range(2,n): 
     t[i] = t[i-1] + t[i-2] return t
```
Quelle est la valeur renvoyée par l'appel fib(6) ? Réponses

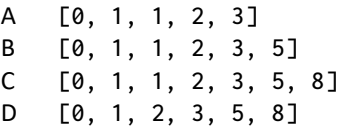

### Question F 3

On exécute le code suivant :

def f(t):  $n = len(t)$  for i in range(n-1): if  $t[i] > t[i+1]$ :  $t[i], t[i+1] = t[i+1], t[i]$ 

 $L = [4, 8, -7, 0, 1]$  $f(L)$ 

Quelle est la valeur de L après l'exécution de ce code ? Réponses

A [4, -7, 8, 0, 1] B [-7, 0, 1, 4, 8]  $C$  [4, 8, -7, 0, 1] D [4, -7, 0, 1, 8]

Question F 4

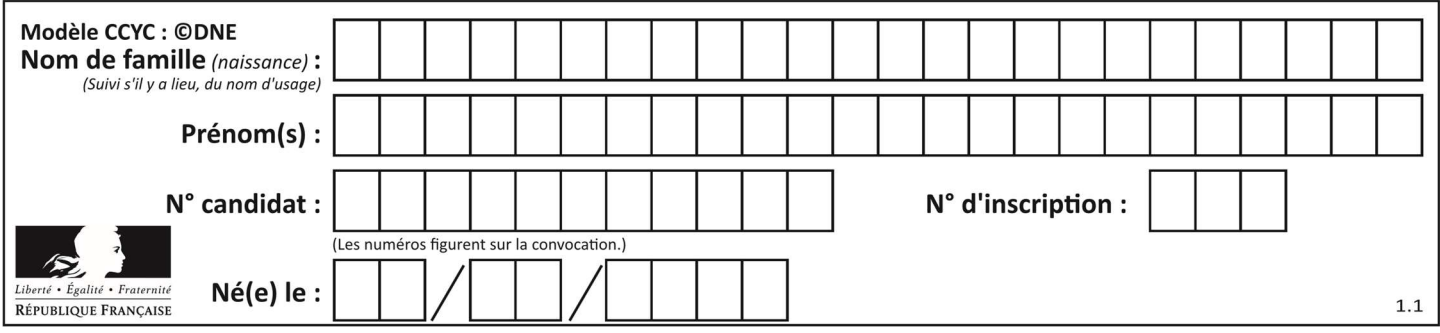

Quelle est la valeur de la variable n à la fin de l'exécution du script ci-dessous ?

 $n = 1$ while n != 20:  $n = n + 2$ 

### Réponses

A 1

B 20

C 22

D le programme ne termine pas, la boucle tourne indéfiniment

### Question F 5

T est un tableau de nombres entiers non vide. Que représente la valeur de s renvoyée par cette fonction ?

```
def mystere(T): 
    s = 0 for k in T: 
        if k % 2 == 0:s = s+k return s
```
### Réponses

- A la somme des valeurs du tableau T
- B la somme des valeurs positives du tableau T
- C la somme des valeurs impaires du tableau T
- D la somme des valeurs paires du tableau T

### Question F 6

En voulant programmer une fonction qui calcule la valeur minimale d'une liste d'entiers, on a écrit :

```
def minimum(L): 
   mini = 0 for e in L: 
       if e < mini: 
          mini = e 
    return mini
```
Cette fonction a été mal programmée. Pour quelle liste ne donnera-t-elle pas le résultat attendu, c'est-à-dire son minimum ?

- A [-1,-8,12,2,23]
- B [0,18,12,2,3]
- C [-1,-1,12,12,23]
- D [1,8,12,2,23]

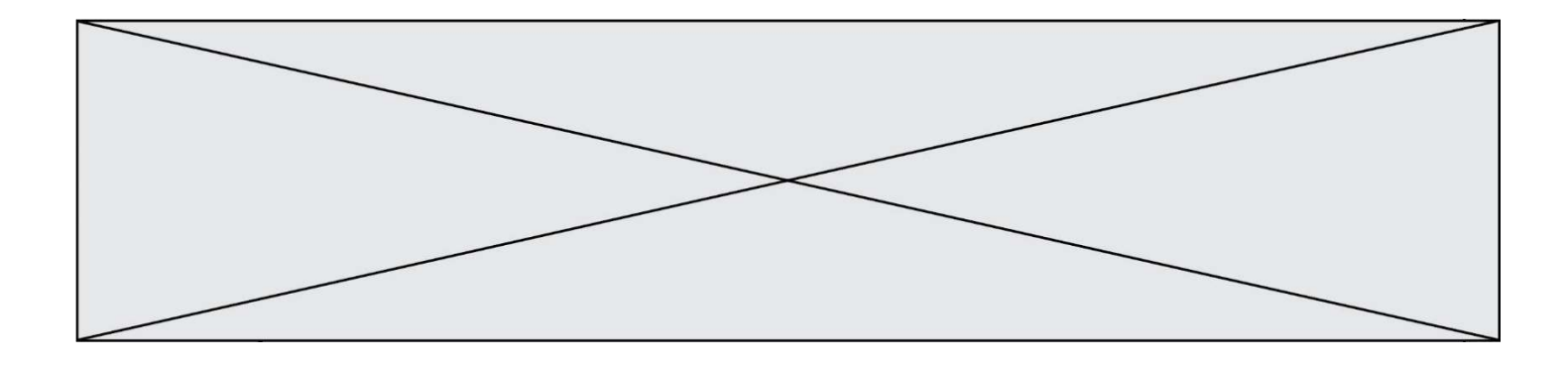

## Thème G : algorithmique

### Question G 1

En utilisant une recherche dichotomique, combien faut-il de comparaisons avec l'opérateur == pour trouver une valeur dans un tableau trié de 1000 nombres, dans le pire des cas ?

#### Réponses

- A 3
- B 10
- C 1000
- D 1024

### Question G 2

Pour rendre la monnaie, il est possible d'utiliser un algorithme glouton.

Une seule des affirmations suivantes est vraie :

Réponses

- A Avec un algorithme glouton, on rend la monnaie en commençant toujours par la pièce ayant la plus grande valeur possible et en procédant ensuite par valeurs décroissantes.
- B Avec un algorithme glouton, on rend la monnaie en commençant toujours par la pièce de plus petite valeur afin de maximiser le nombre de pièces rendues.
- C Quel que soit le type de pièces dans un pays donné, un algorithme glouton donne toujours la monnaie de manière optimale.
- D Un algorithme glouton procède en testant toutes les combinaisons possibles de pièces afin de trouver le rendu optimal.

### Question G 3

Soit l'algorithme suivant, qui permet de retrouver l'index de l'élément maximum dans un tableau de données :

```
def maximum(T) : 
     index= 0 
     for i in range(len(T)) : 
          if ...... : 
               index = i 
     return index
```
Compléter l'instruction conditionnelle pour que la fonction calcule le résultat attendu :

Réponses

A i > index

```
B T[i] < T[index]
```

```
C T[i] > T[index]
```
D T[index] > T[i]

```
Question G 4
```
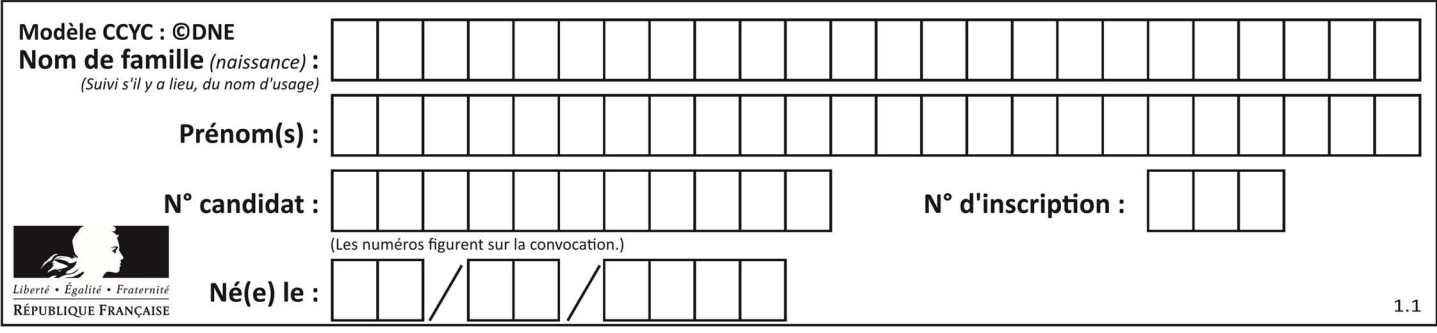

À quelle catégorie appartient l'algorithme des k plus proches voisins ? Réponses

- A algorithmes de tri
- B algorithmes gloutons
- C algorithmes de recherche de chemins
- D algorithmes de classification et d'apprentissage

### Question G 5

La fonction suivante doit calculer la moyenne d'un tableau de nombres, passé en paramètre. Avec quelles expressions faut-il remplacer les points de suspension pour que la fonction soit correcte ?

```
def moyenne(tableau): 
    total = \dots for valeur in tableau: 
        total = total + valeur return total / ...
```
#### Réponses

A 1 et (len(tableau) + 1) B 1 et len(tableau)  $C \t0 et (len(tableau) + 1)$ D 0 et len(tableau)

### Question G 6

On définit la fonction f comme suit :

```
def f(L): 
   a = L[0] for x in L: 
       if x < a: 
         a = x return a
```
Quelle est la valeur renvoyée par l'appel f([7, 10.3, -4, 12 ,7 ,2, 0.7, -5, 14, 1.4]) ? Réponses

- A -5
- B 1.4
- C 7
- D 14